## **CS61C Spring 2015 Discussion 3**

1. Translate the following C code into MIPS.

```
// Strcpy:
                                            addiu $t0, $0, 0
                                        Loop: addu $t1, $s1, $t0 # s1[i]
// \$s1 -> char s1[] = "Hello!";// $s2 \rightarrow char *s2 =addu $t2, $s2, $t0 # s2[i]// malloc(sizeof(char)*7);
                                             1b $t3, 0 ($t1) # char is
int i=0;
                                             sb $t3, 0($t2)# 1 byte!
                                             addiu $t0, $t0, 1
do \{s2[i] = s1[i];addiu $t1, $t1, 1
   i++;
} while(s1[i] != '\0');
s2[i] = '0';Done: sb $t4, 1 ($t2)// Nth Fibonacci(n):
                                              \cdots// $s0 \rightarrow n, $s1 \rightarrow fib// $t0 -> i, $t1 -> j
// Assume fib, i, j are these values
int fib = 1, i = 1, j = 1;
                                             addiu $s0, $s0, -2
if (n == 0) return 0;
                                        Loop:
else if (n==1) return 1;
                                             addu $s1, $t0, $t1
n = 2;addiu $t0, $t1, 0
while (n != 0) {
                                             addiu $t1, $s1, 0
   fib = i + j;addiu $s0, $s0, -1
   j = i;i = fib;Ret0: addiu $v0, $0, 0n--;j Done
\mathcal{F}Ret1: addiu $v0, $0, 1
return fib;
                                              j
                                                 Done
                                        RetF: addu $v0, $0, $s1
                                        Done: ...
                                        L1: addiu $t0, $0, 2
// Collatz conjecture
                                            div $s0, $t0 \# puts (n%2) in $hi<br>mfhi $t0 \# sets $t0 = (n%2)
// $s0 -> n
unsigned n;
L1: if (n % 2) goto L2;
goto L3;
L2: if (n == 1) goto L4;
                                             j L3
n = 3 * n + 1;L2: addiu $t0, $0, 1
goto L1;
L3: n = n \gg 1;
                                             addiu $t0, $0, 3
goto L1;
                                             mul $s0, $s0, $t0
L4: return n;
                                             addiu $s0, $s0, 1
                                        L3: srl $s0, $s0, 1
                                        L4:
                                             \ldots
```
## **MIPS Addressing Modes**

- We have several **addressing modes** to access memory (immediate not listed):
	- o **Base displacement addressing**: Adds an immediate to a register value to create a memory address (used for lw, lb, sw, sb)
	- o **PC-relative addressing**: Uses the PC (actually the current PC plus four) and adds the I-value of the instruction (multiplied by 4) to create an address (used by I-format branching instructions like beq, bne)
	- o **Pseudodirect addressing**: Uses the upper four bits of the PC and concatenates a 26-bit value from the instruction (with implicit 00 lowest bits) to make a 32-bit address (used by J-format instructions)
	- o **Register Addressing:** Uses the value in a register as a memory address (jr)

**2. You need to jump to an instruction that 2^28 + 4 bytes higher than the current PC. How do you do it? Assume you know the exact destination address at compile time. (Hint: you need multiple instructions)**

**3. You now need to branch to an instruction 2^17 + 4 bytes higher than the current PC, when \$t0 equals 0. Assume that we're not jumping to a new 2^28 byte block. Write MIPS to do this.**

## **4. Given the following MIPS code (and instruction addresses), fill in the blank fields for the following instructions (you'll need your green sheet!):**

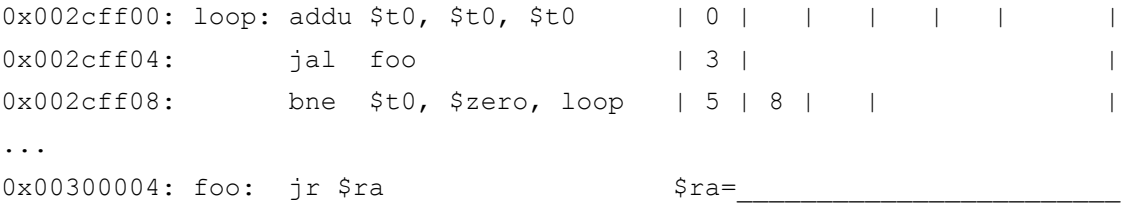

**5. What instruction is 0x00008A03?**